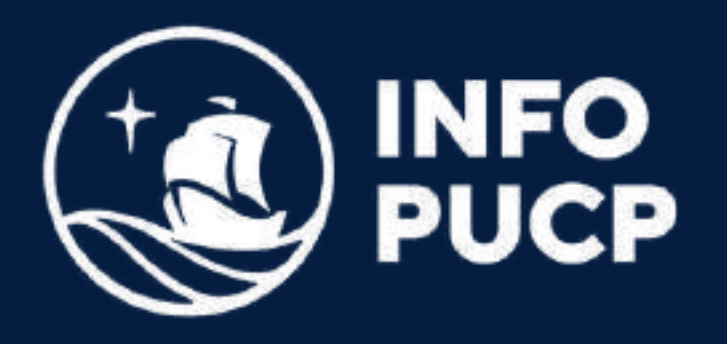

# **RSTUDIO PARA USUARIOS** de **EXCEL**

*Virtual síncrono*

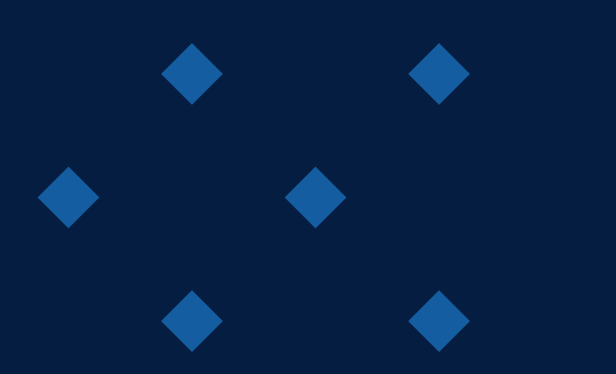

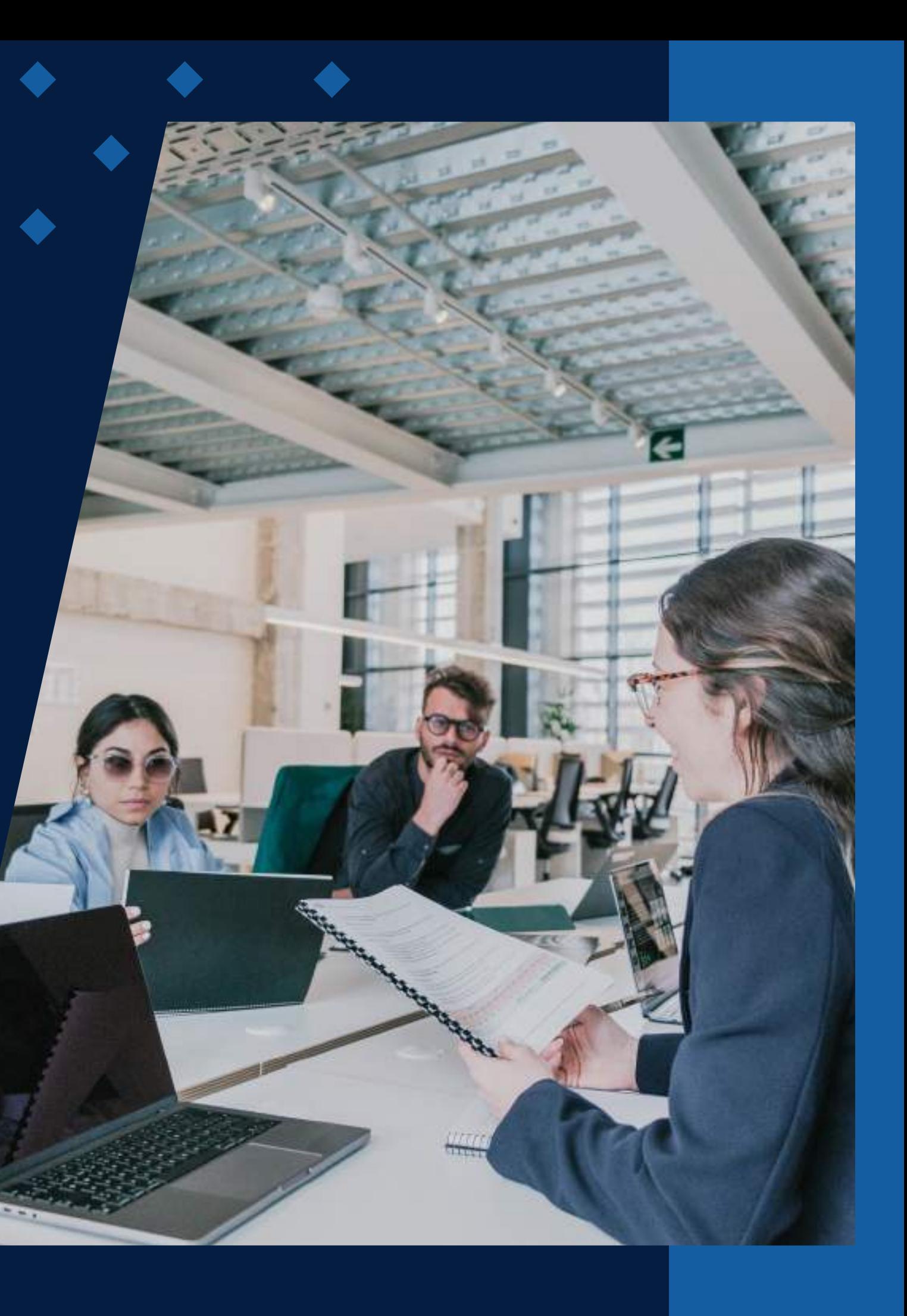

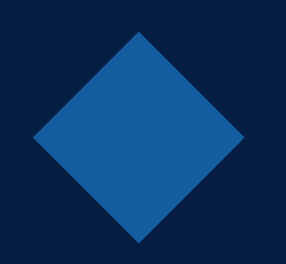

# **ÍNDICE**

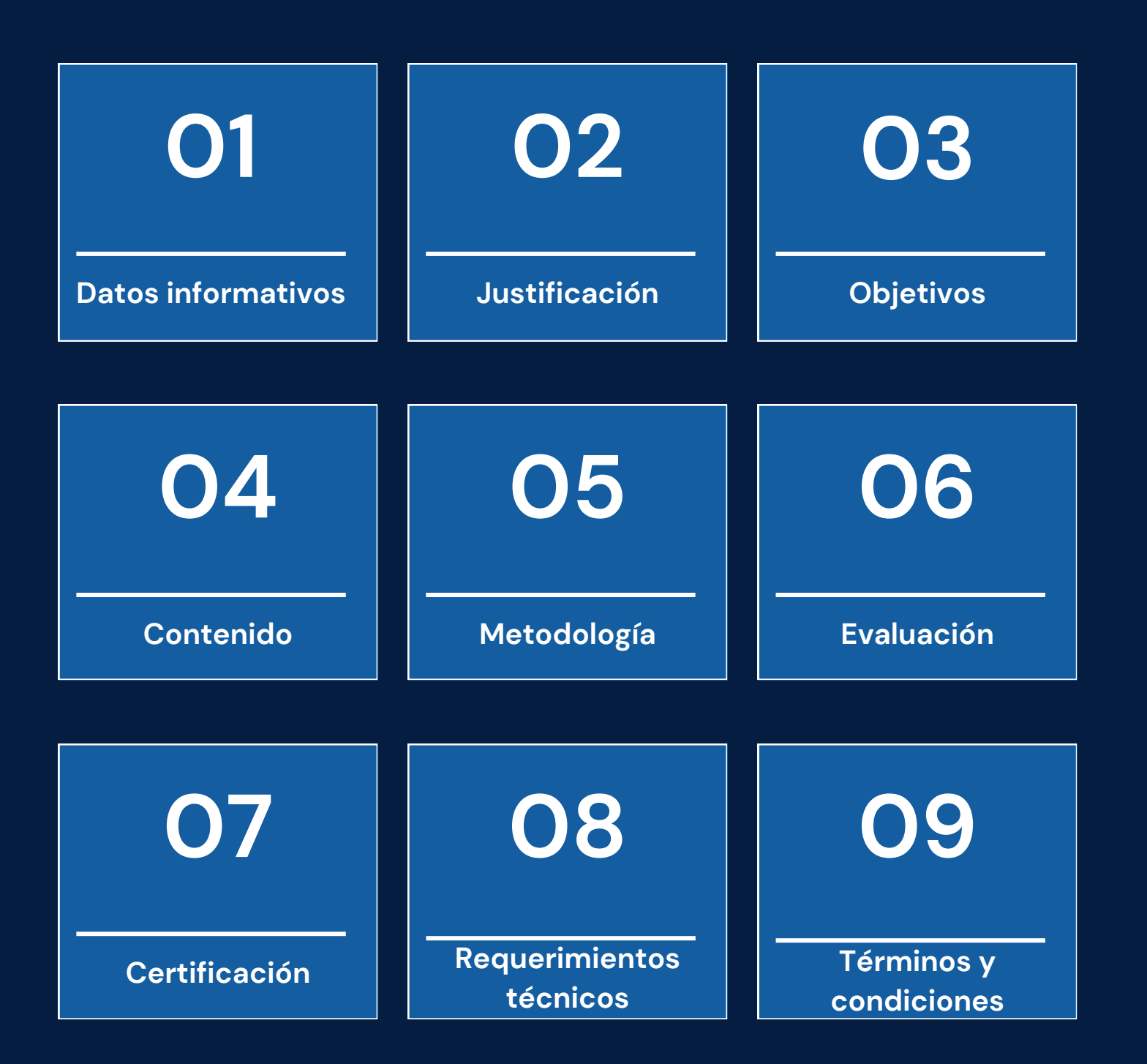

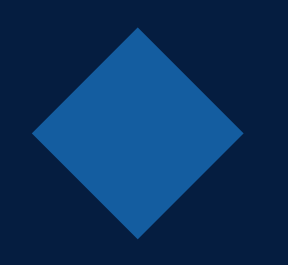

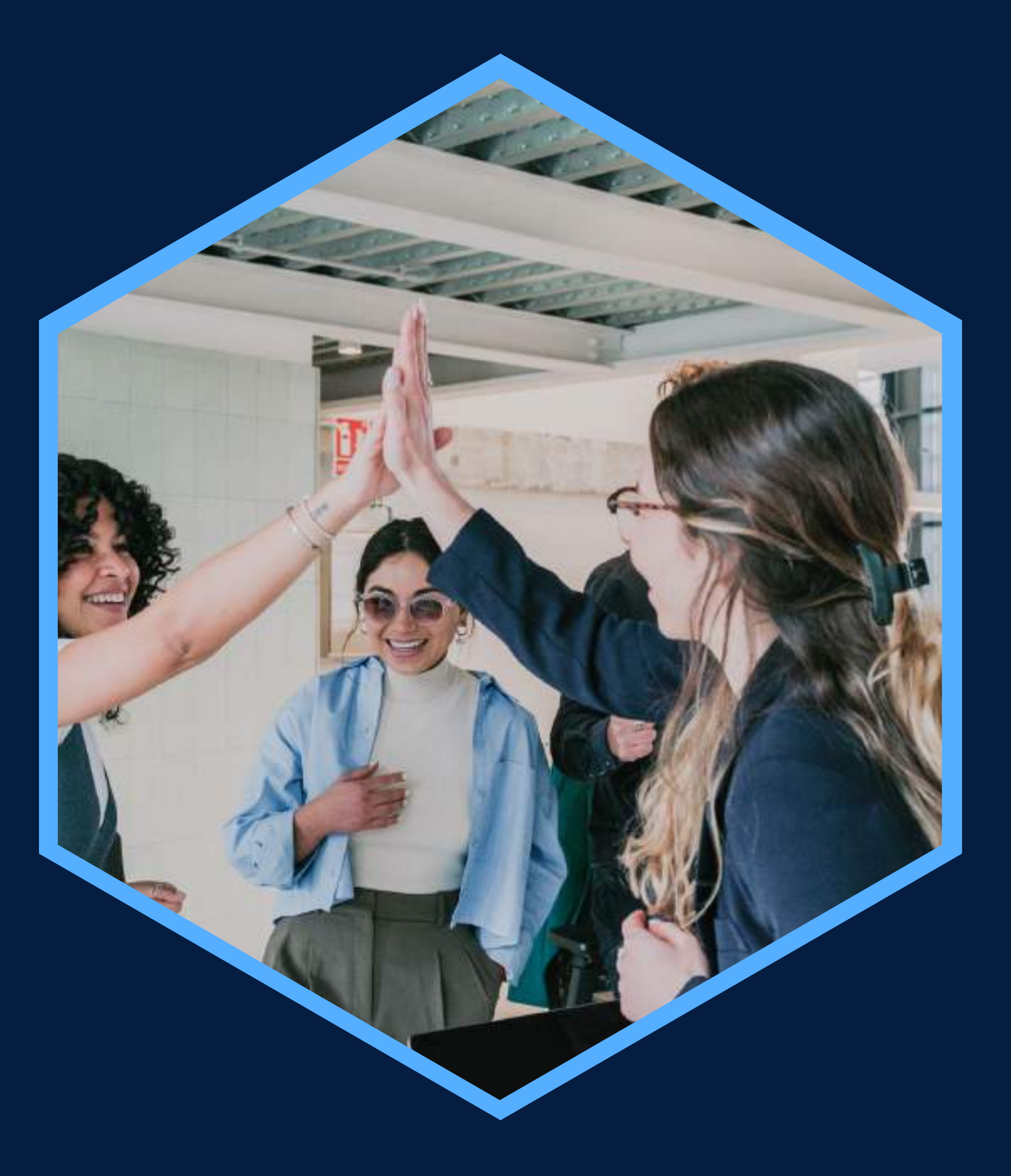

# <span id="page-2-0"></span>**DATOS INFORMATIVOS**

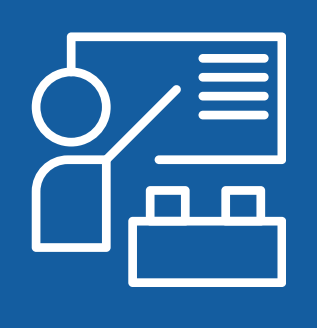

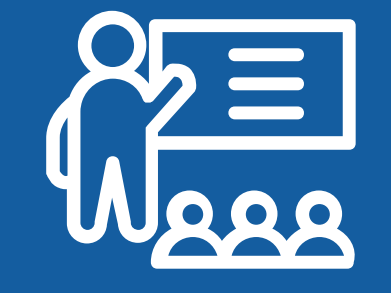

Manejo de data y Estadística básica

Virtual

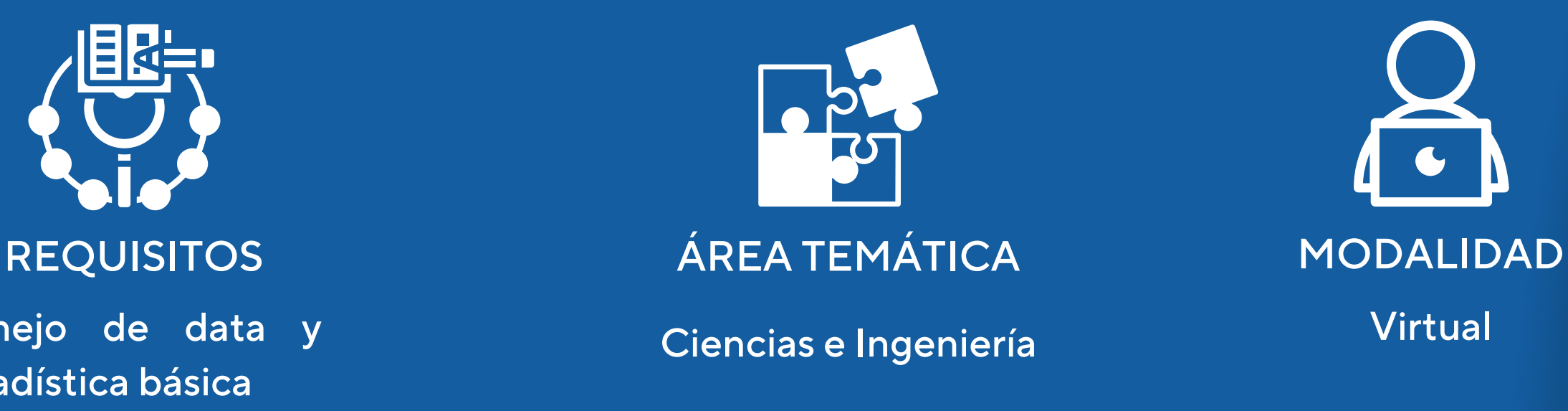

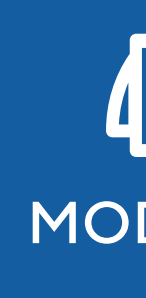

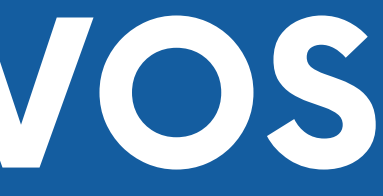

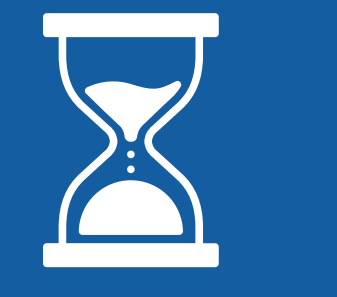

Capacitación en Introducción a Personas que desean ampliar sus ans 30 horas conocimientos donde Excel ya no es suficiente para sus labores cotidianas

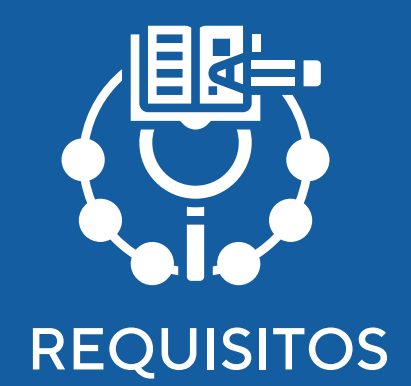

CURSO PÚBLICO OBJETIVO TOTAL DE HORAS

RStudio para usuarios de Excel

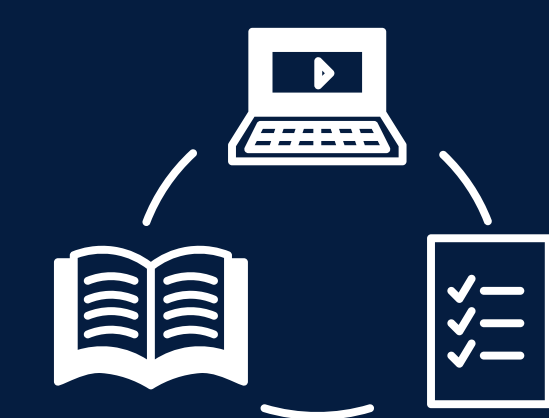

# <span id="page-3-0"></span>**JUSTIFICACIÓN**

Actualmente el machine learning, inteligencia artificial y la analítica de datos, está tomando cada vez mayor fuerza en todos los sectores de desarrollo desde temas de negocios, retail, banca, finanzas, hasta temas industriales. La importancia de manipular data a un nivel eficiente es primordial para crear ventajas competitivas en los profesionales, por lo que Rstudio te va a permitir, ser más eficiente en el análisis de datos desde temas básicos que podrías desarrollar en Excel hasta temas complejos como el machine learning y Deep learning.

### **OBJETIVOS**

#### **Objetivo General**

<span id="page-4-0"></span>Dominar a la perfección sintaxis de manejo de datos tan bien como lo hace en Excel, pero con las ventajas que ofrece hacerlo en Rstudio, como rapidez y volumen de información mayor.

#### **Objetivos Específicos**

Diferenciar las ventajas de eficiencia al realizar análisis con Rstudio Vs Excel.

Manejar librerías de manejo de data como dplyr y sqldf. Realizar gráficas de estadística descriptiva Boxplot, histogramas. Realizar análisis estadístico inferencial, distribuciones normales, exponencial, Weibull.

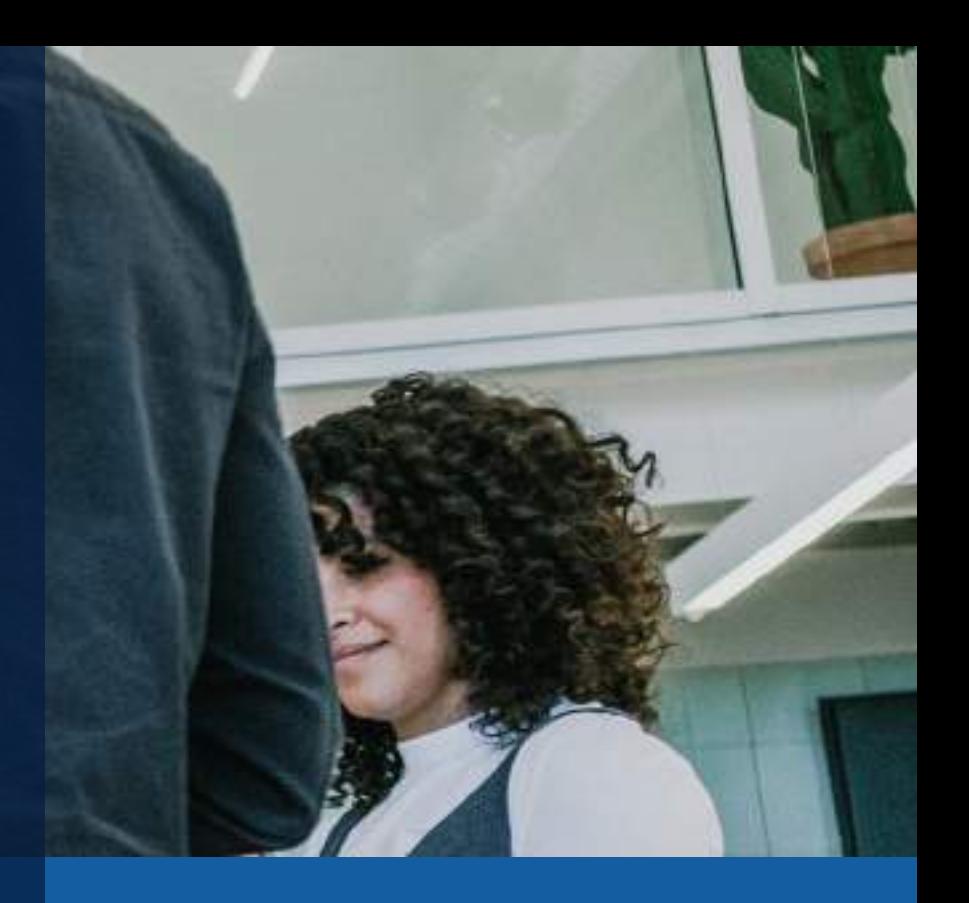

- 
- 
- 
- 

## **CONTENIDOS**

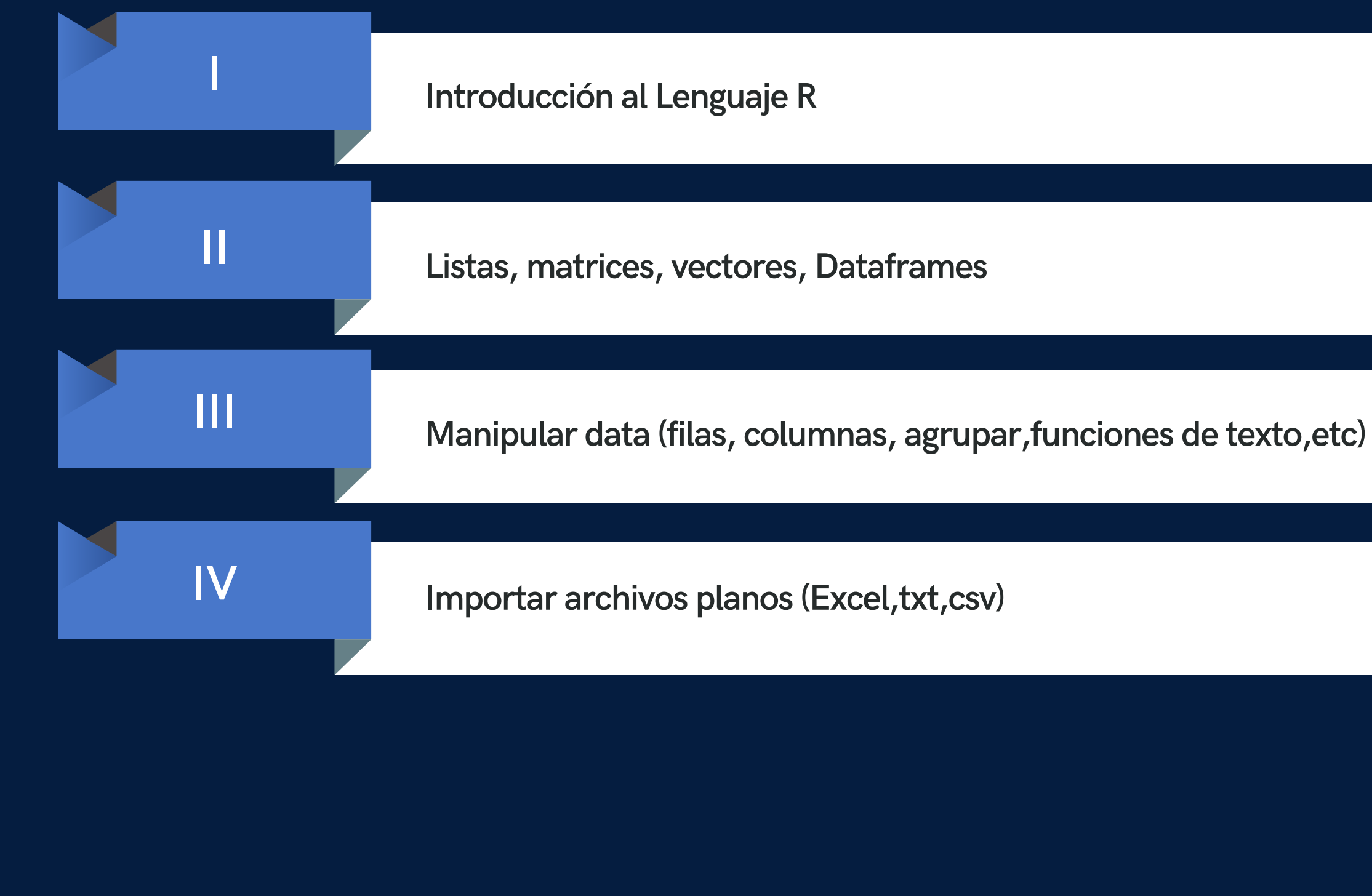

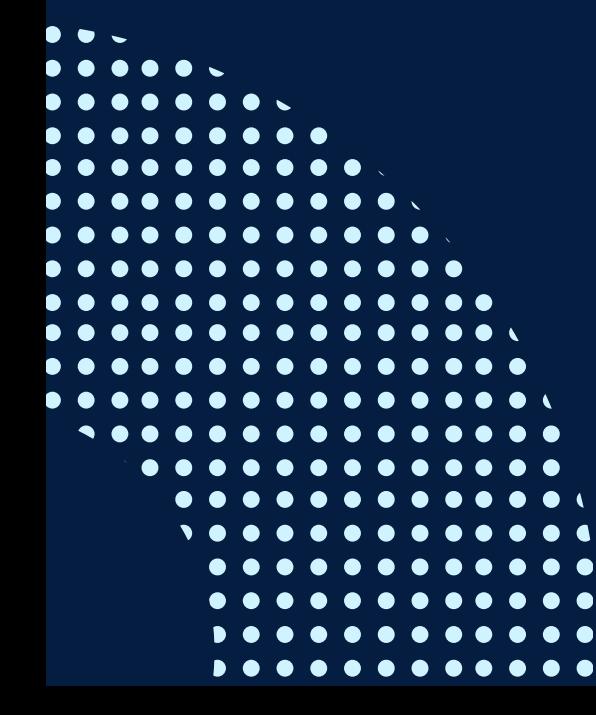

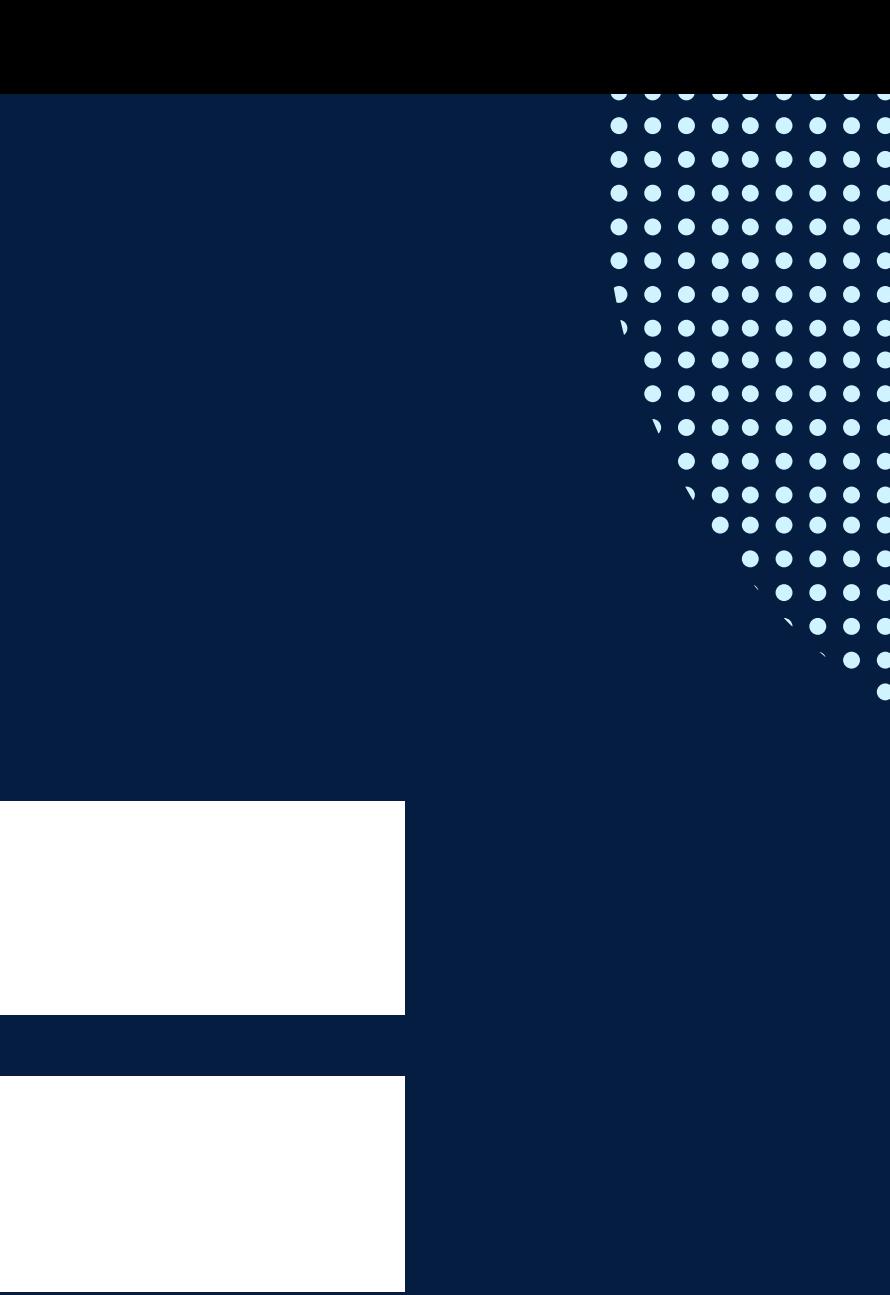

## **CONTENIDOS**

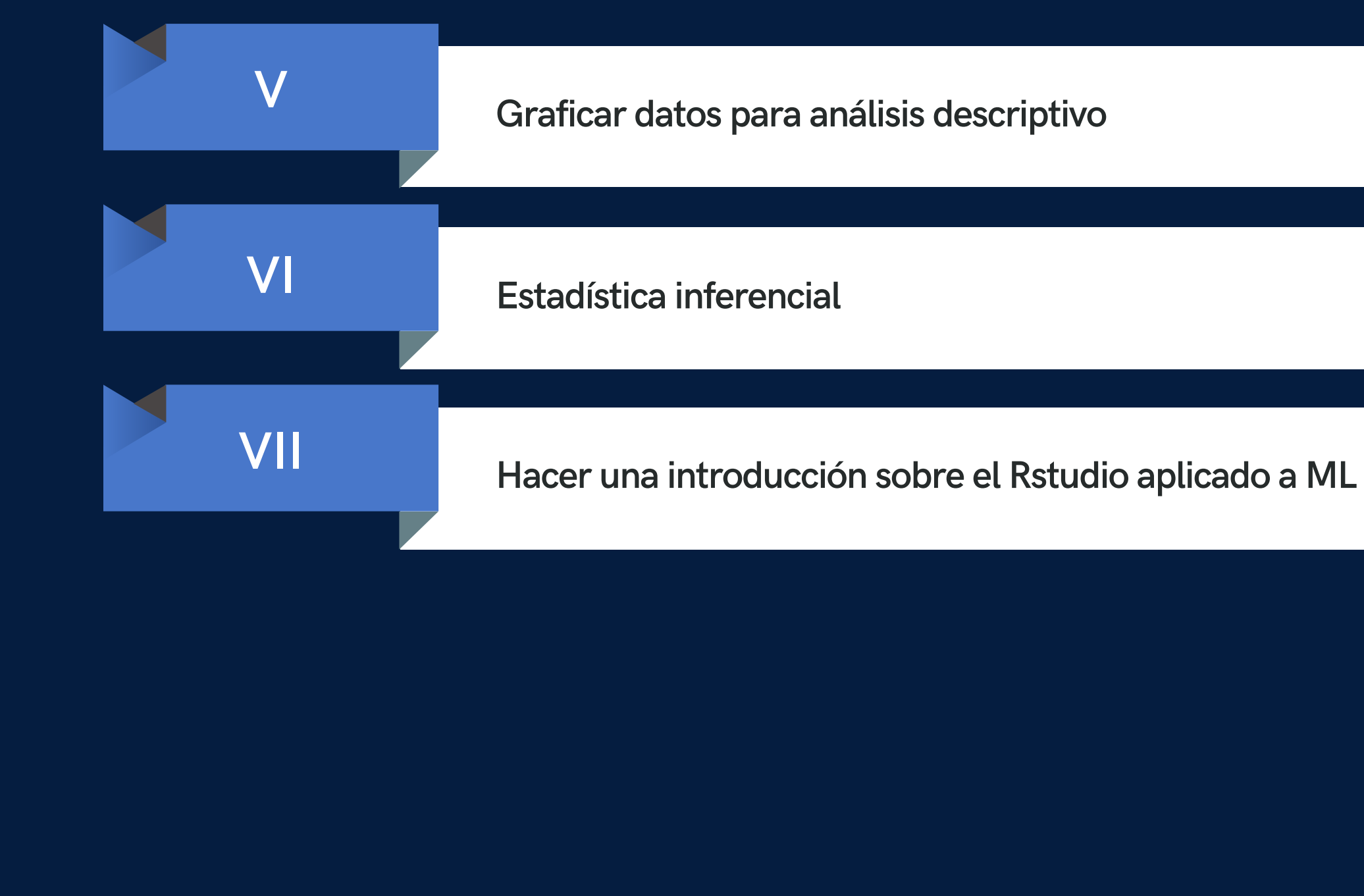

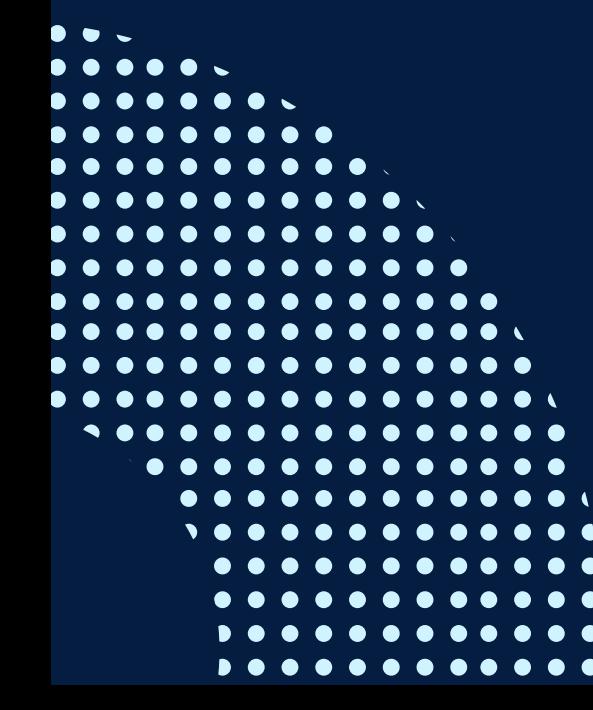

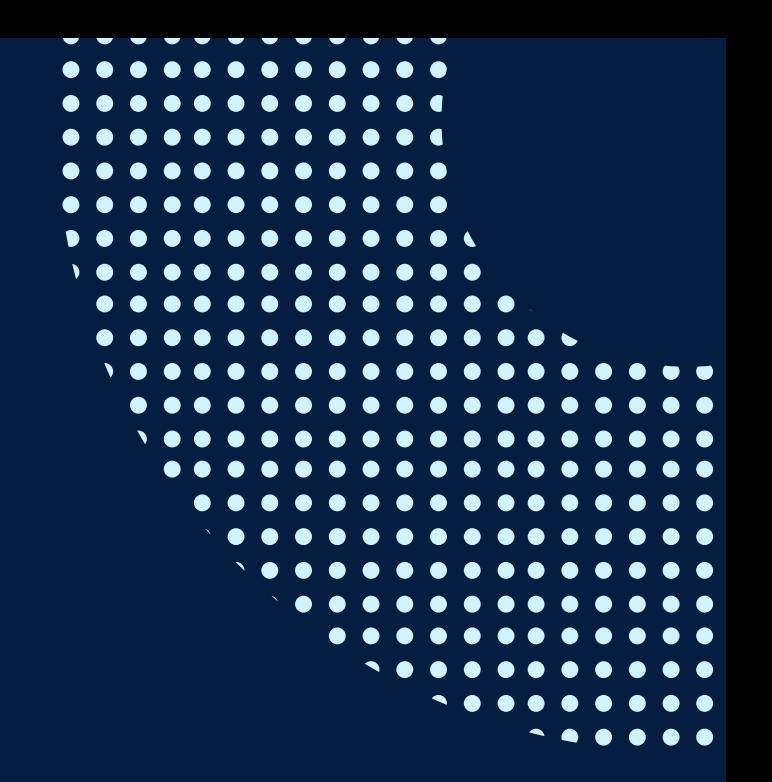

# <span id="page-7-0"></span>METODOLOGÍA +

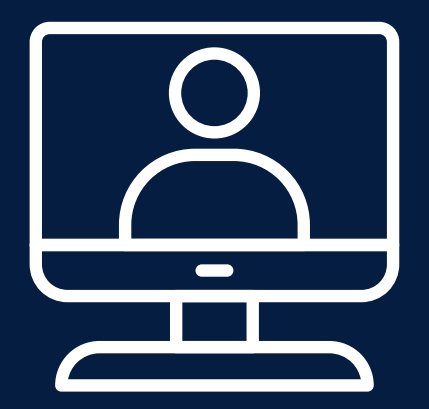

La metodología del curso exigirá que el alumno se responsabilice por su aprendizaje a través de una excelente organización personal y comunicación fluida con sus profesores y compañeros, logrando así un alto grado de participación en las sesiones de clase, investigaciones profundas sobre los contenidos solicitados, desarrollo de trabajos en equipo exitosos, argumentaciones fundamentadas y excelente manejo de las herramientas del programa.

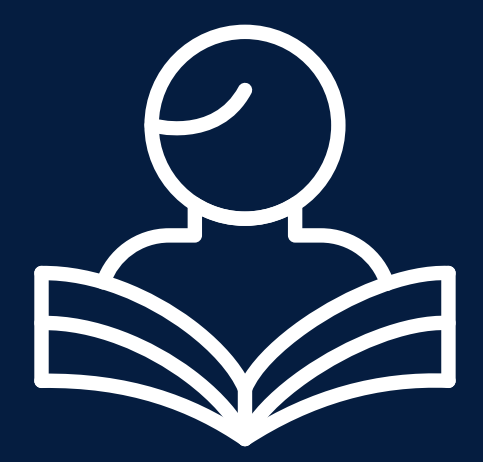

Por otro lado, el docente será un mediador en todo este proceso de enseñanza y aprendizaje, orientando a cada alumno según sus necesidades.

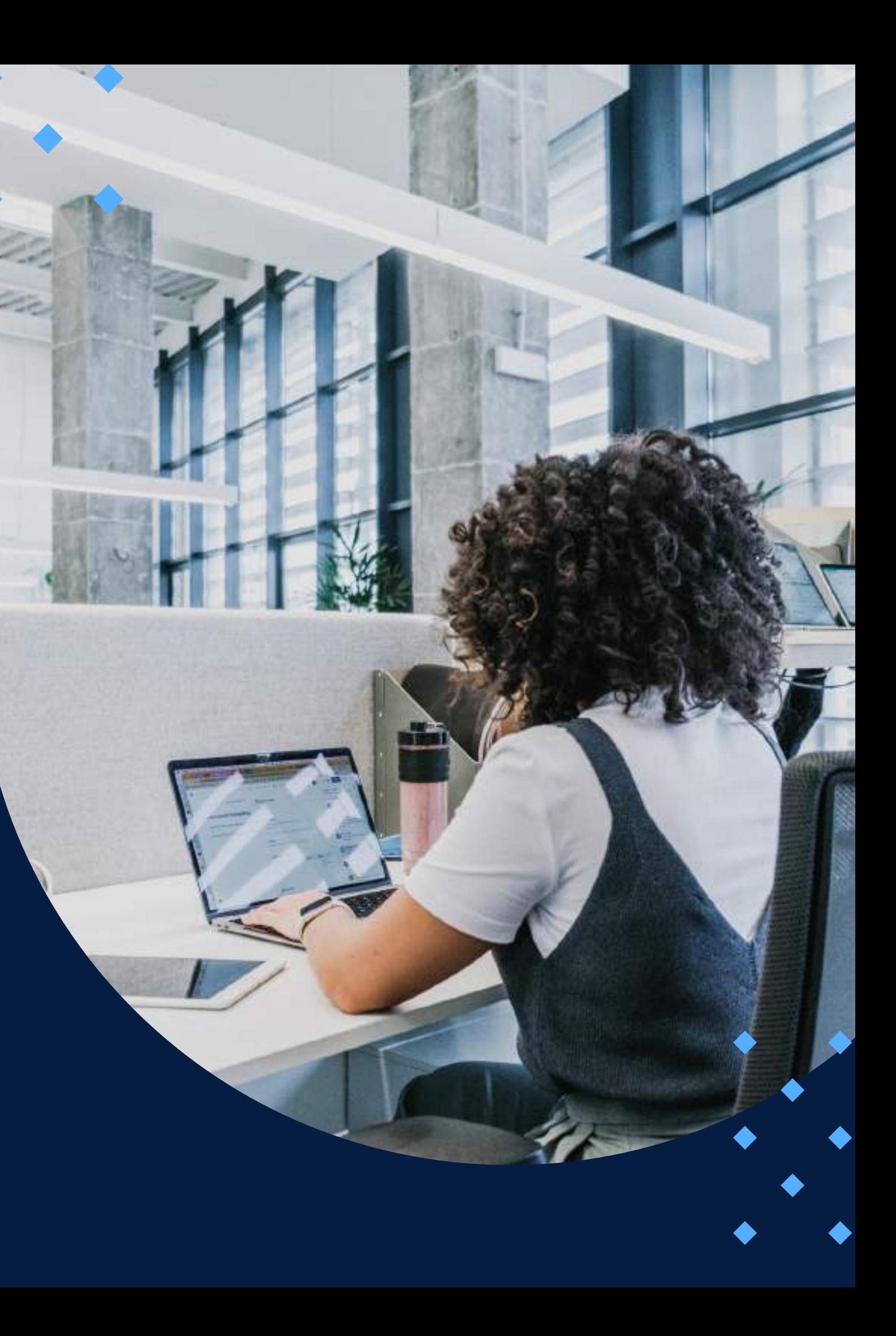

# **METODOLOGÍA**

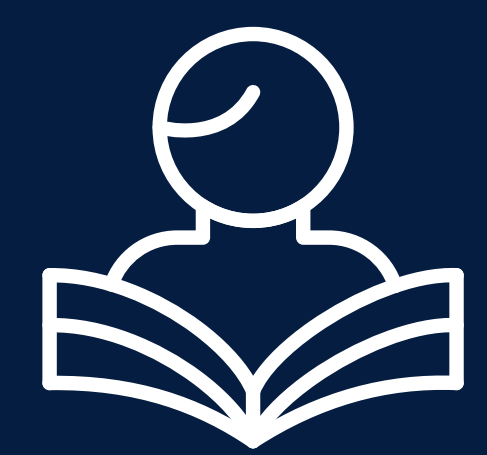

Entre las principales estrategias escogidas para el curso tenemos el Aprendizaje basado en problemas y los estudios de casos, a través de los cuales podremos aplicar los aprendizajes a situaciones reales tanto de la vida laboral como cotidiana. En cuanto al uso de la tecnología para facilitar la comunicación, compartir información, colgar las tareas respectivas y desarrollar las evaluaciones será la Plataforma Moodle para la cual cada participante recibirá un código de acceso.

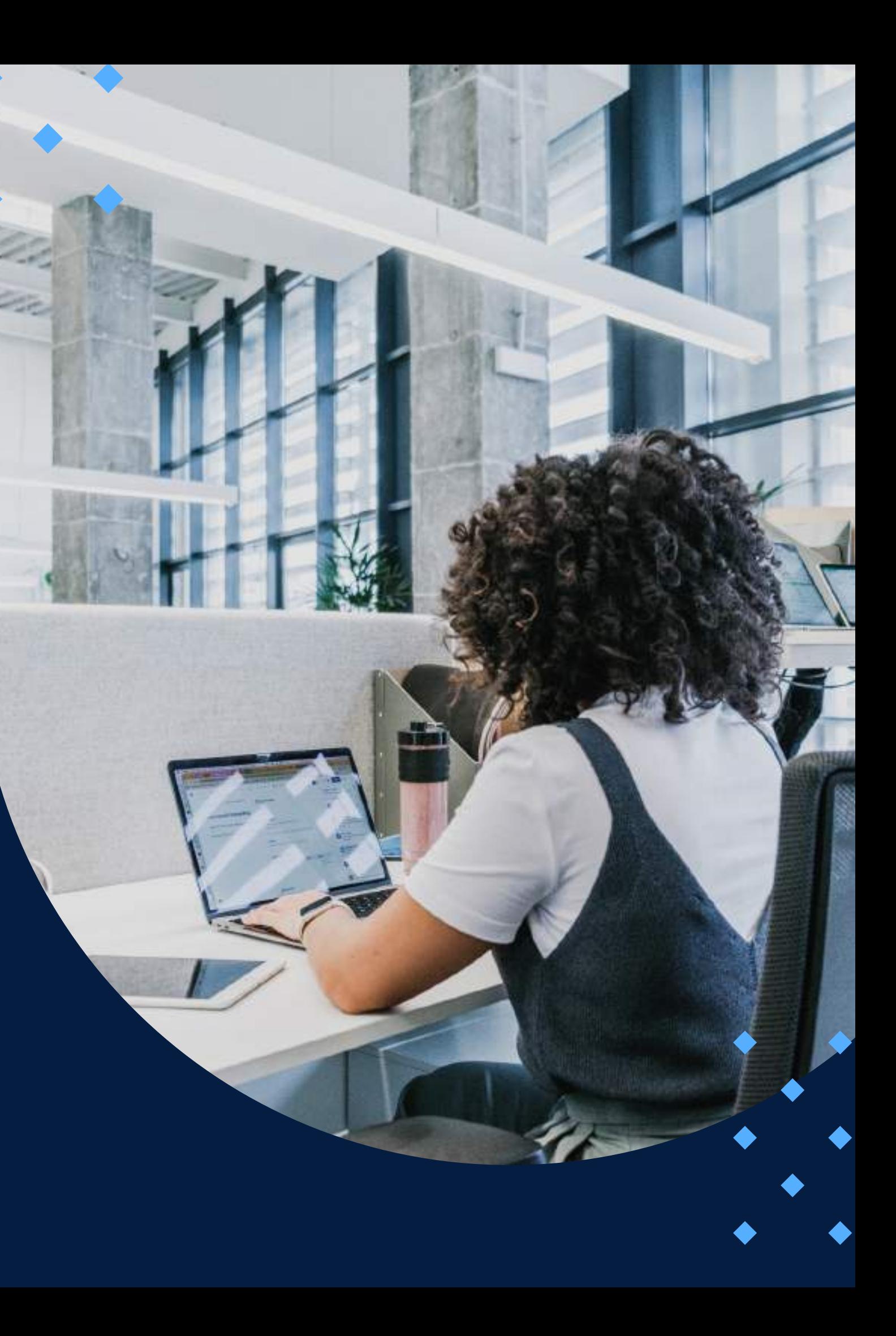

## **EVALUACIÓN**

<span id="page-9-0"></span>La evaluación es permanente, ya que los productos y/o exámenes son las calificaciones obtenidas por los alumnos.

La nota mínima aprobatoria es 11.

O  $\tilde{D}$ 

 $\langle \overline{\omega} \rangle$ 

El proceso de evaluación será permanente y la distribución de los pesos el siguiente

> **Control 1: 25% Control 2: 25% Control 3: 25% Proyecto final: 25%**

### **CERTIFICACIÓN**

<span id="page-10-0"></span>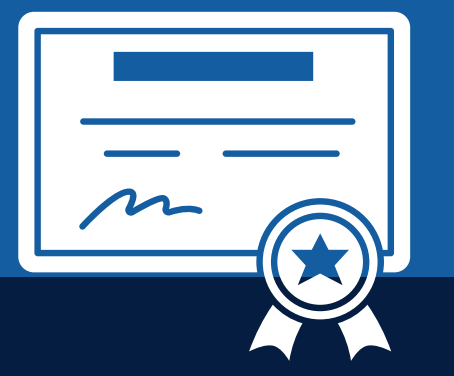

INFOPUCP otorgará la **certificación digital** al participante que obtenga una nota aprobatoria mayor o igual a 11.

INFOPUCP otorgará la **constancia de participación** al alumno que obtenga una nota igual o menor a 10 y que haya participado en todas las actividades calificadas del curso.

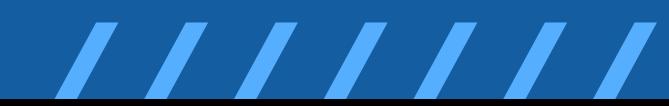

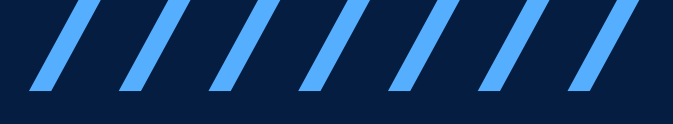

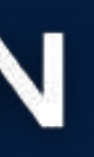

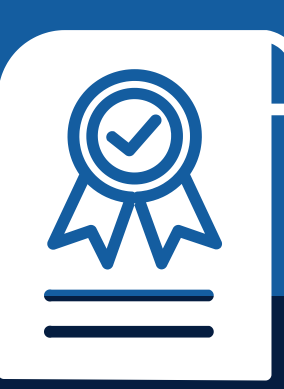

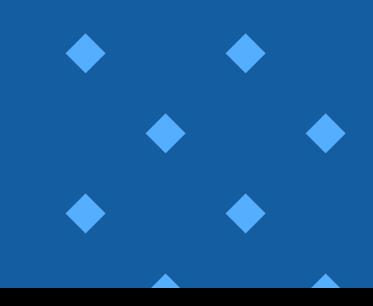

### <span id="page-11-0"></span>**REQUERIMIENTOS** TÉCNICOS

Sistema Operativo Windows 7 o superior

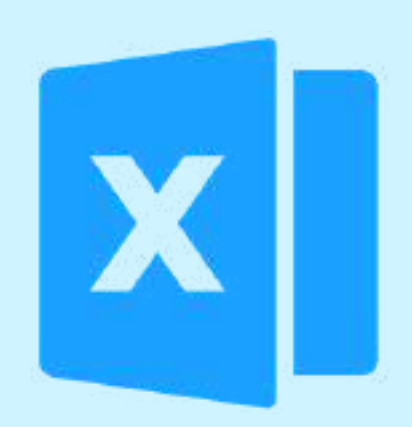

Ms. Excel 2013 (en adelante) instalado

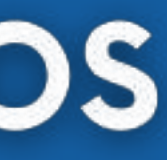

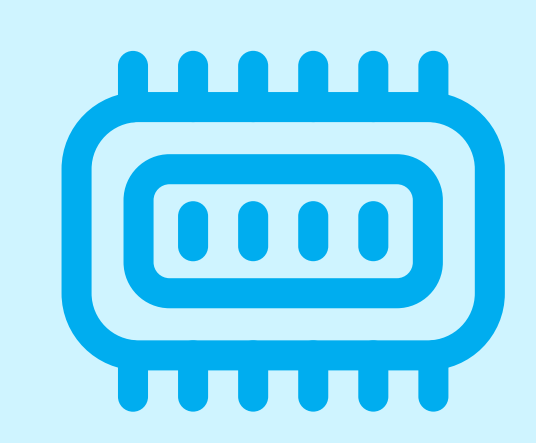

Memoria RAM mínima de 4 G B

# <span id="page-12-0"></span>**TÉRMINOS Y CONDICIONES**

**01** La inscripción no implica la reserva de vacante. Se contempla matriculados a aquellos alumnos que cancelen el importe del curso hasta completar las vacantes asignadas.

**02** INFOPUCP se reserva el derecho de realizar cambios en la programación de este curso además de retirarlo de su programación si este no cumple el mínimo de participantes exigido para el inicio.

**03** su constancia de pago con el asunto "inscripción extemporánea nombre del curso XXXXXX" e Si el alumno se inscribe minutos previos al inicio del curso ó después de su inicio, deberá enviar indicar sus nombres y apellidos completos al correo extension-infopucp@pucp.pe para enviar sus accesos dentro de las 24 horas. El alumno se compromete a revisar el material del curso.

**04** En el caso de los cursos presenciales, el alumno deberá asistir al campus PUCP portando<br>O4 su DNI. No se le permitirá el acceso si no cuenta con dicho documento. su DNI. No se le permitirá el acceso si no cuenta con dicho documento.

**05** Si usted desea aplicar a un descuento INFOPUCP, deberá presentar el carné respectivo que lo identifique como beneficiario del descuento (constancia de matrícula del ciclo vigente, carné de trabajador PUCP, fotocheck de la empresa en convenio, etc.).

**06** El pedido de cambio de inicio de curso deberá ser solicitado hasta con una anticipación de 48 horas previas al inicio del curso. Solo se contabilizan días laborables. En caso de hacerlo posteriormente, se tratará como una inscripción extemporánea.

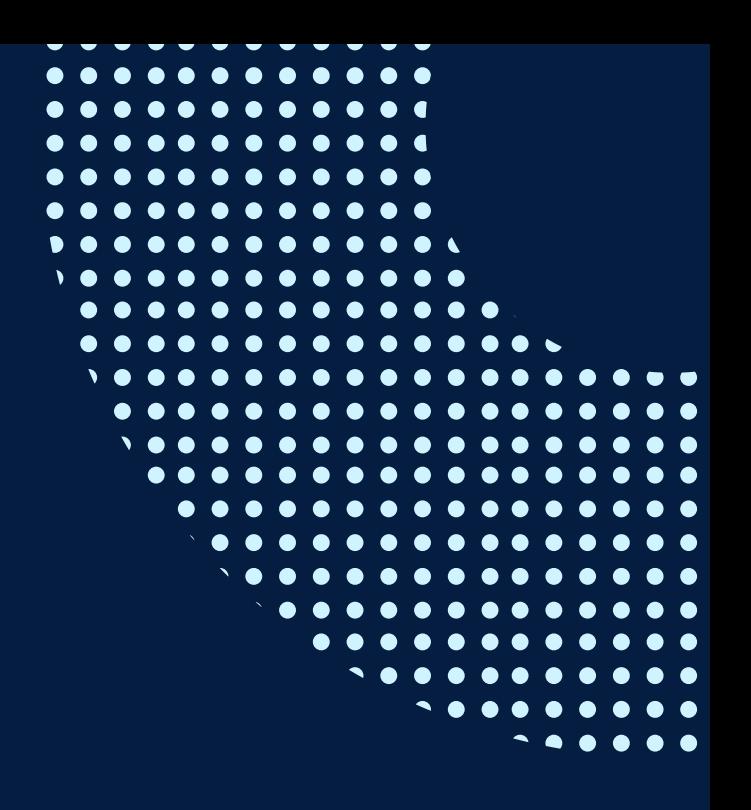

# **TÉRMINOS Y CONDICIONES**

**07** Usted puede realizar el pago vía Internet, móvil, agente o en cualquier agencia del Banco Continental BBVA, BCP, Scotiabank e Interbank.

**08** podrá descargar del Campus Virtual / Página Persona / Asociación de Egresados y Graduados / Para acceder al beneficio ASOCEGRE deberá presentar su constancia de socio hábil, la cual Documentos de Pago / CONSTANCIA DE SOCIO HÁBIL. El link de constancia de socio hábil solo se emite para aquellos asociados que se encuentren hábiles.

**09** Los colaboradores de empresas en convenio y sus familiares directos (padres e hijos), podrán acceder a un descuento del 10%, para ello deben acreditarlo enviando a extensioninfopucp@pucp.pe una copia escaneada de su fotocheck vigente.

**10** La certificación otorgada por INFOPUCP es digital y cuenta con la validez y respaldo de la Pontificia Universidad Católica del Perú, de acuerdo a la disposición de la SUNEDU.

**11**

INFOPUCP solo otorga el servicio de enseñanza comprendido por: las clases que imparte el especialista, acceso al material de clase mediante una plataforma educativa, actividades de reforzamiento y certificado digital (siempre y cuando cumpla con los requisitos).

**12** Si solicita un cambio de curso en el último trimestre del año por motivos personales (a excepción de enfermedades que le impidan conectarse o asistir a las sesiones programadas) el participante deberá pagar la diferencia de la nueva tarifa.

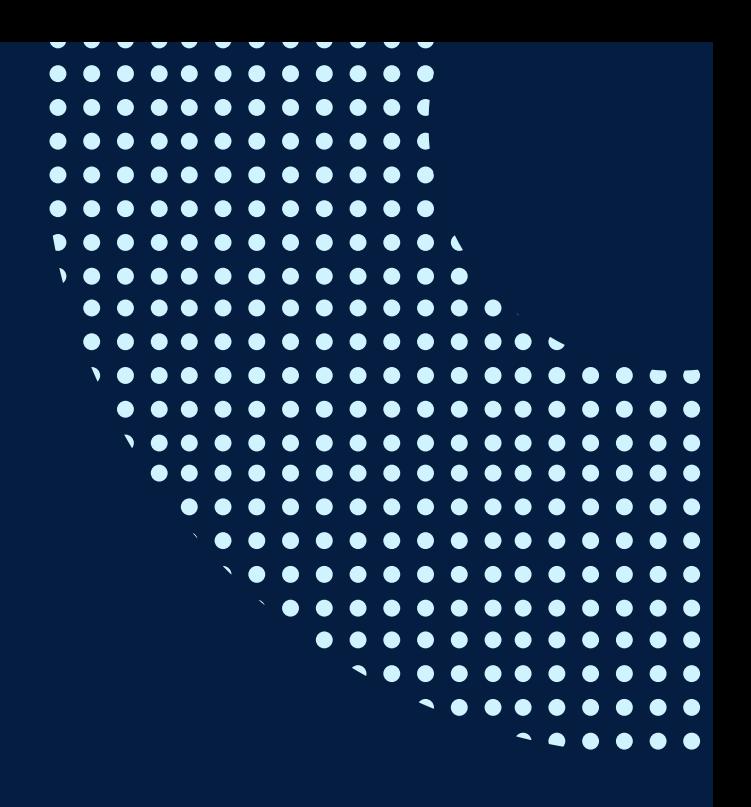

Si quieres potenciar tu carrera, síguenos en nuestras redes para que estés al tanto de nuestras novedades!

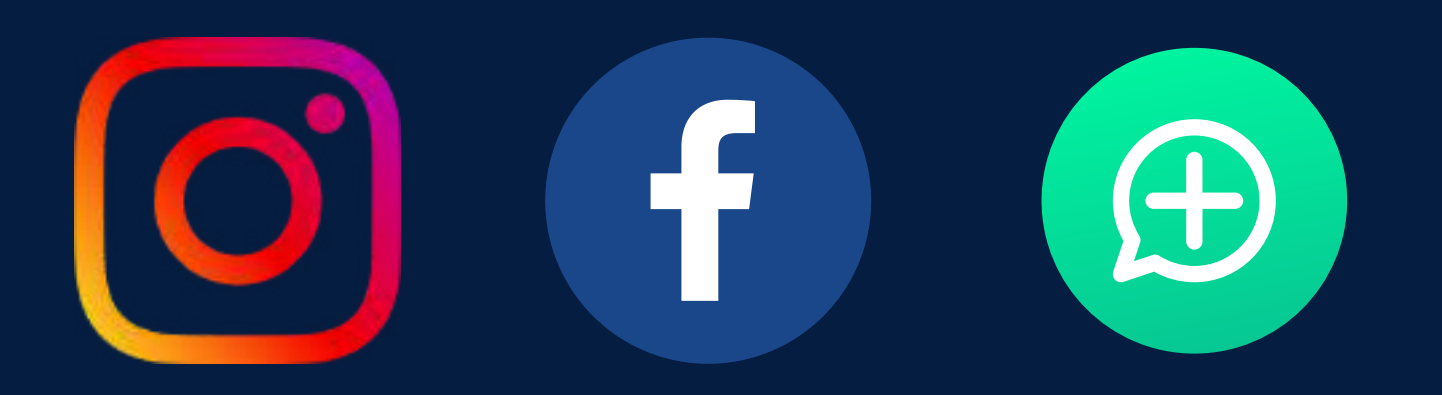

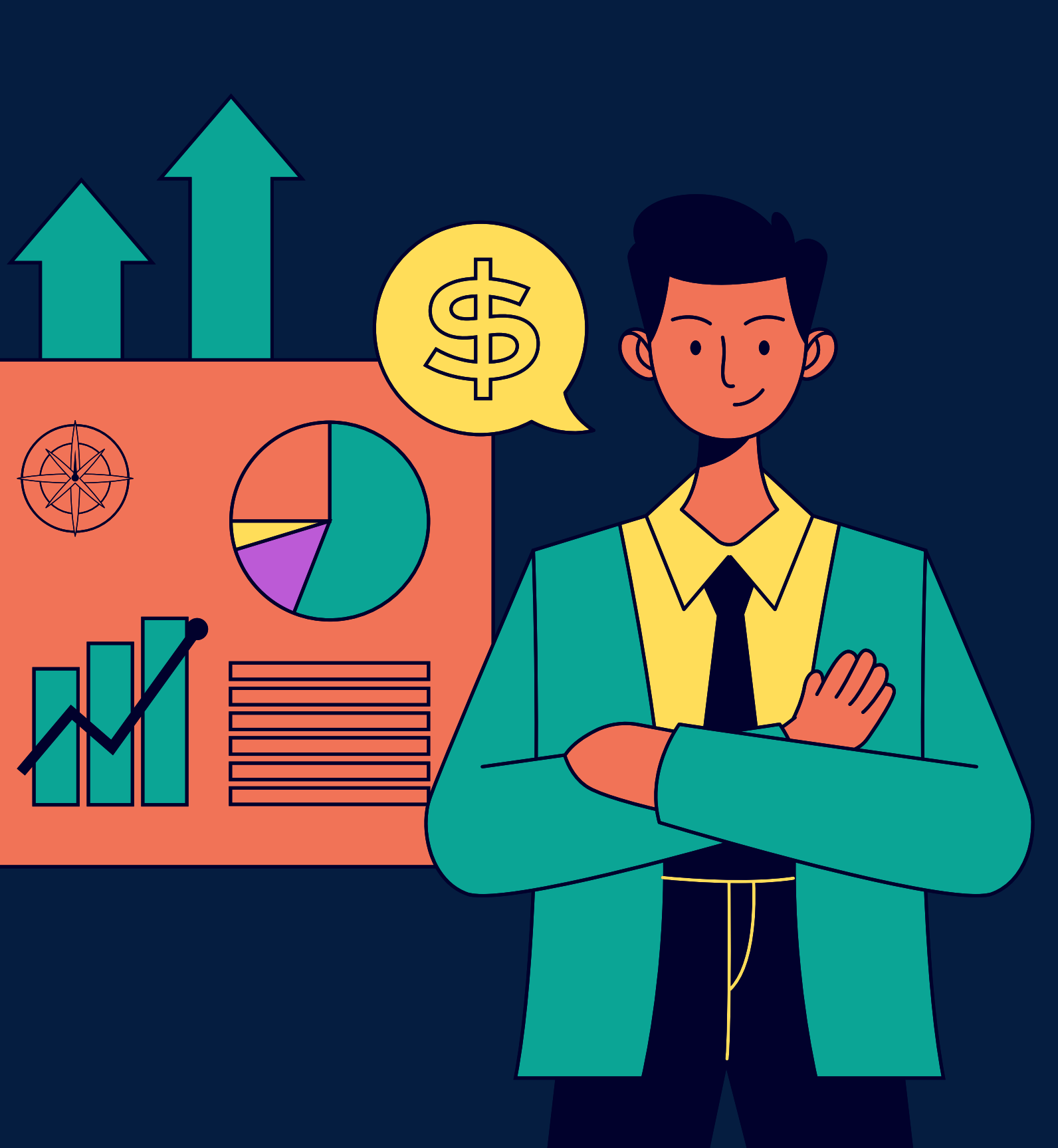

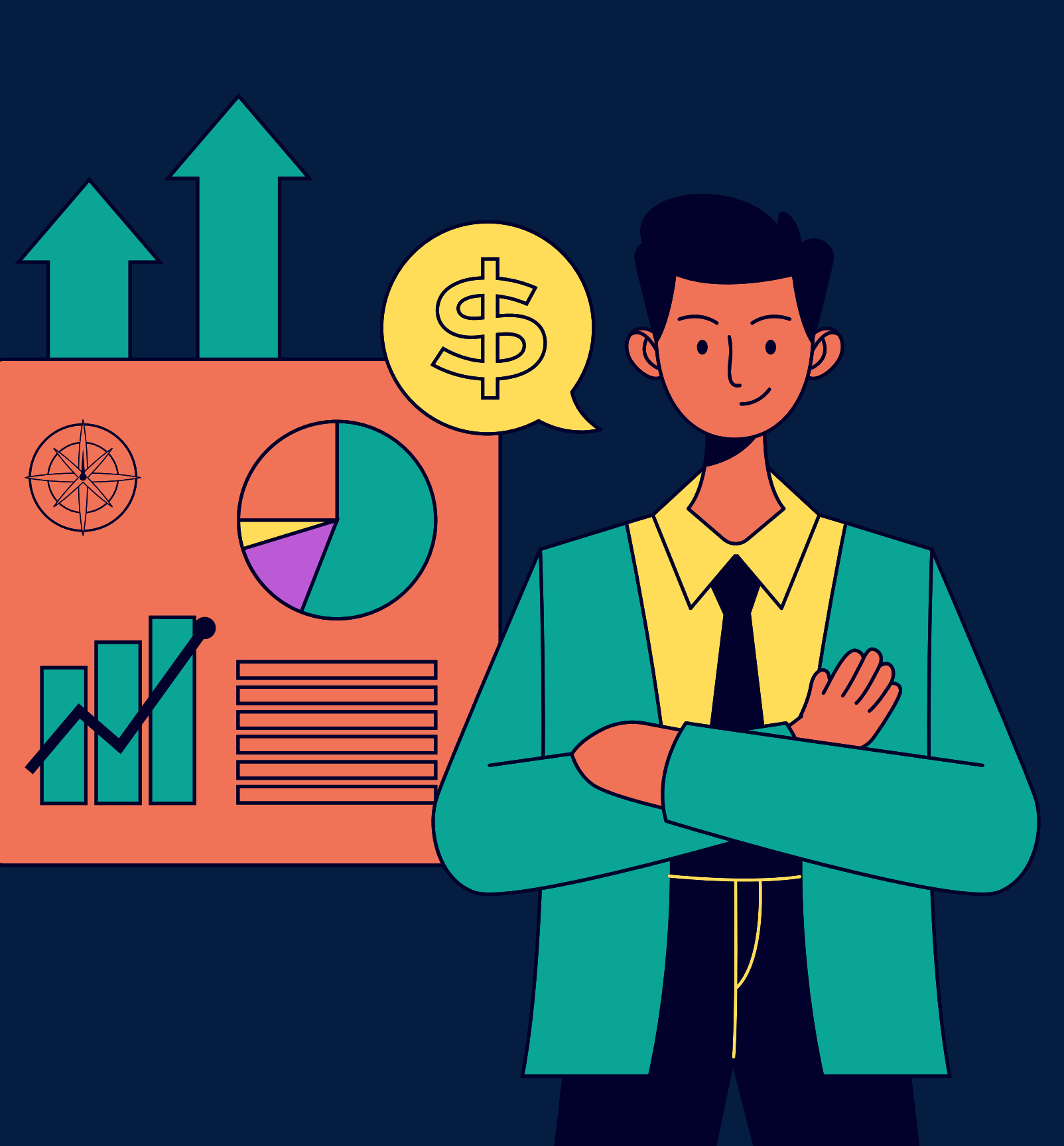